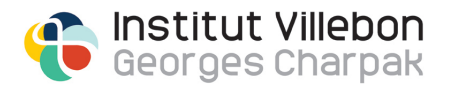

## UE OP6.61 Ingénierie.

Systèmes et capteurs.

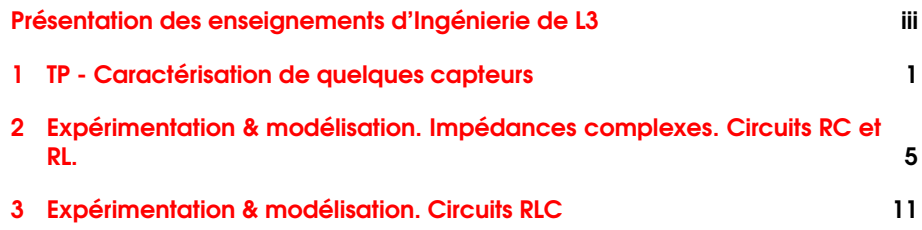

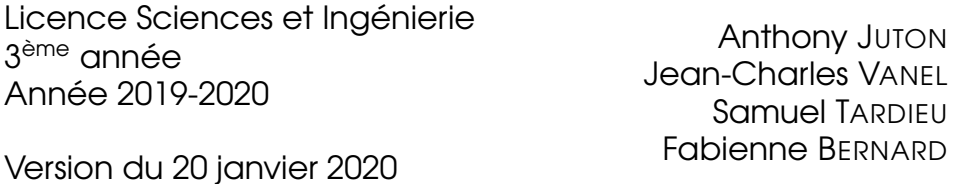

ii

# <span id="page-2-0"></span>Présentation des enseignements d'Ingénierie de L3

#### Sommaire

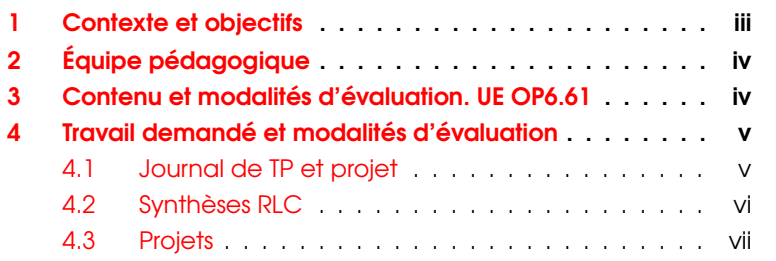

## <span id="page-2-1"></span>1 Contexte et objectifs

Les enseignements d'Ingénierie de cette année comportent une partie de tronc commun au premier semestre et une partie proposée en option au second semestre.

- UE TC5.60 Ingénierie. Filtrage. (2,5 ECTS -30 heures | Tronc commun) A l'issue de ces enseignements, les étudiants et étudiantes sont capables de :
	- utiliser une carte de prototypage rapide de type Arduino afin d'interfacer un ordinateur et un circuit électronique (mesures, contrôle).
	- réaliser des circuits réalisant des fonctions simples de filtrage,
	- effectuer des mesures de dynamique sur ces systèmes électroniques,

— construire un modèle mathématique du fonctionnement de ces circuits.

Une grande partie de ces enseignements est réalisée sous forme de travaux pratiques d'électronique. Six heures sont consacrées à un mini-projet expérimental.

UE OP6.61 Ingénierie. Systèmes et capteurs (2,5 ECTS - 30 heures | Option)

A l'issue de cette UE, les étudiants et étudiantes sont capables de :

- construire le modèle de la dynamique d'un système électronique simple (circuits de type RLC).
- reconnaître les différentes fonctions élémentaires d'électronique analogique (amplification / filtrage),
- réaliser des circuits réalisant ces fonctions (et adapter leurs paramètres),

Cette UE utilise en prérequis les notions vues dans l'UTC5.60 Ingénierie. Filtrage, l'association de différentes fonctions est abordée en travaux pratiques d'électronique.

Une quinzaine d'heures est consacrée au projet expérimental d'Ingénierie. Les objectifs de ce projet sont de :

— concevoir un circuit incluant un dispositif d'interfaçage à microcontroleur (carte Arduino)

— le réaliser et le tester.

Les circuits réalisés ont pour application le traitement des signaux de capteurs (de pression, de température, optique, ultra-sonores, etc).

## <span id="page-3-0"></span>2 Équipe pédagogique

Fabienne BERNARD Professeure agrégée à l'Institut d'Optique graduate school, ([www.institutoptique.fr](http://www.institutoptique.fr))

AnthonyJUTON Professeur agrégé à l'ENs Paris-Saclay.

Samuel TARDIEU Enseignant-chercheur à Telecom ParisTech.

Jean-Charles VANEL Ingénieur CNRS au LPICM et chargé d'enseignement à l'Ecole Polytechnique.

## <span id="page-3-1"></span>3 Contenu et modalités d'évaluation. UE OP6.61

Cet enseignement comprend deux parties :

Partie 1 - 9h Modélisation et travaux pratiques sur les circuits de type RLC et différents capteurs.

Partie 2 - 15h+3h Projet

Une séance de 3h est en outre consacrée à l'évaluation du projet.

Le planning est le suivant :

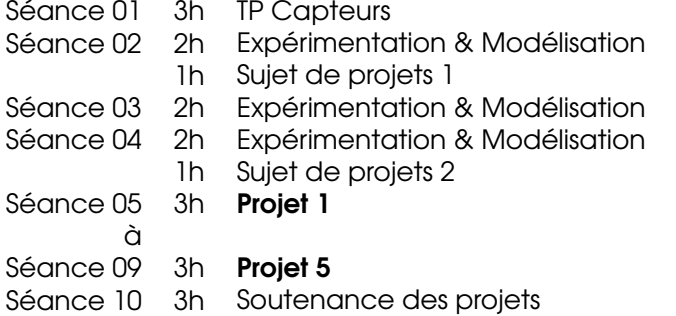

## <span id="page-4-0"></span>4 Travail demandé et modalités d'évaluation

La note de l'UE est composée de 3 contributions :

Note type I - 30% Soutenance de projet

Note type II - 20% Test QCM sur les RLC

Notes type III - 50% Une note de suivi de projet 25% + une note de synthèse sur les circuits RLC 25%.

#### <span id="page-4-1"></span>4.1 Journal de TP et projet

Cet enseignement est en grande partie expérimental et il est indispensable que vous teniez à jour un espace numérique de travail par binôme. Cet espace est la mémoire de tous les circuits et les mesures que vous avez réalisés.

Il sera en particulier visé par les enseignant*·*e*·*s après chaque séance de projet.

Ce cahier devra prendre la forme d'un espace de travail partagé en ligne (DropBox, GoogleDrive, . . .). Il est important est que chaque membre du binôme puisse accéder à l'ensemble des documents lors de chaque séance.

On attend donc de vous une prise de notes précise et régulière des dispositifs réalisés, des mesures effectuées ainsi que des problèmes rencontrés. Notez tout ce qui peut être utile à une tierce personne pour refaire les mêmes expériences.

Commencez à tenir un tel journal dès les premières séances, consacrées aux travaux pratiques.

#### <span id="page-5-0"></span>4.2 Synthèses RLC

Un travail de rédaction vous sera demandé, la problématique à traiter vous sera donnée en cours de semestre. Cette problématique aura pour thème les circuits RLC, de leur mise en œuvre pratique à leur modélisation.

#### Évaluation des synthèses

Une synthèse de qualité répond à la problématique posée sous la forme d'un véritable article scientifique.

Elle répond à la problématique posée si :

- des circuits/schémas/ relevés de mesures donnent des éléments pertinents en réponse à la problématique.
- les interprétations des résultats sont correctes.

La forme est de bonne qualité si :

- le plan est apparent et pertinent,
- les figures sont correctement présentées (axes / légendes/ unités) et citées dans le texte,
- elle fournit des données en quantité raisonnable (pas toutes les mesures, mais en nombre suffisant)
- elle suit les consignes de format (noms, nombre de pages, introduction, etc.)

Une échelle de notation indicative est la suivante :

- 0/20 Note attribuée en cas d'absence non justifiée ou de plagiat.
- 5/20 Note sanction pour un rendu indigent (une page sans mise en forme ...c'est arrivé!)

8/20 Consignes non respectées. Echelles des graphes systématiquement manquantes, conditions expérimentales non précisées. . . .

- 11/20 Des informations sont données, présentées correctement mais l'exploitation des mesures est incorrecte.
- 15/20 Démarche claire avec quelques erreurs d'interprétations. Présentation de bonne qualité.

20/20 Document du niveau d'un article scientifique. Toutes les mesures sont correctes, bien expliquées et exploitées pour répondre à la problématique posée.

#### <span id="page-6-0"></span>4.3 Projets

D'une durée totale de 15h, ces projets d'Ingénierie sont découpés en 5 séances, chaque séance est encadrée par un*·*e enseignant*·*e. Les sujets sont consacrés à la conception, la mise en œuvre et le test de circuits électroniques associés à des capteurs.

La définition des sujets fait l'objet de 3 créneaux d'1 heure (en séances 2, 3 et 4).

Suivi de projet A chaque séance, les enseignant*·*e*·*s évalueront :

- Le soin apporté à la réalisation des prototypes (qualité du câblage, choix des instruments de mesure et leur réglage, qualité du code réalisé, lisibilité, modularité)
- L'autonomie (conception : choix de la solution, des composants et des algorithmes, réalisation : capacité a dépanner, autoévaluations)
- le respect du cahier des charges et la tenue d'un journal de projet.

Ce qui constituera la note de suivi de projet.

Soutenances finales Lors des soutenances finales, les étudiant*·*e*·*s feront une démonstration du fonctionnement de leur prototype. Une présentation orale structurée du travail demandé est en outre demandée. Des consignes plus détaillées seront données lors de la séance 08.

viii

## <span id="page-8-0"></span>Séance 1

# TP - Caractérisation de quelques capteurs

Objectifs de la séance A l'issue de cette séance, vous serez capable de caractériser des capteurs courants en électronique.

Important On attend de vous une prise de notes régulière et précise des dispositifs réalisés, des mesures obtenues et des problèmes rencontrés dans un journal de TP et projet. Notez tout ce qui serait utile à une tierce personne pour refaire les mêmes expériences!

#### Sommaire

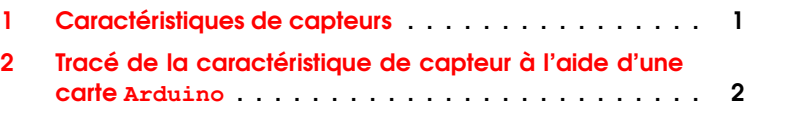

### <span id="page-8-1"></span>1 Caractéristiques de capteurs

Dans cette partie, on s'intéresse à différents capteurs ou actionneurs électroniques dont des exemples sont donnés sur la figure [1.1](#page-9-1) ci-dessous. L'objectif de cette partie est d'étudier les caractéristiques électriques de ces éléments.

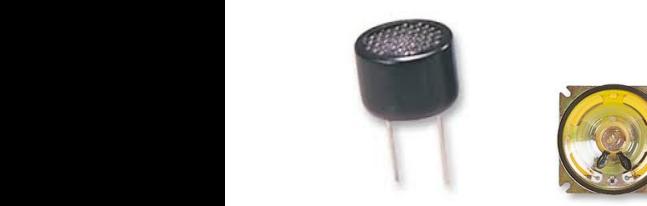

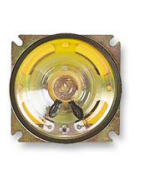

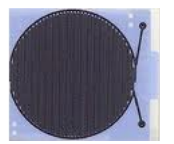

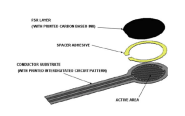

Capteur/ émetteur ultrasonore

Haut-Parleur Capteur

<span id="page-9-1"></span>d'humidité

Capteur de pression

FIGURE 1.1 – Capteurs à tester

 $\rightarrow$  Proposer et mettre en œuvre un protocole de mesure afin de répondre aux deux questions suivantes pour chacun des capteurs :

Q1 Le capteur est-il résistif, capactif ou inductif? Quel est l'ordre de grandeur de sa résistance ou de sa capacité ou de son inductance ?

> Q2 Synthétiser dans un tableau les informations que vous avez déterminées sur chacun des capteurs.

> Quelques informations sur les inductances L'équation différentielle qui lit la tension aux bornes d'une inductance  $u_L$  et le courant  $i_L$  qui la traverse s'écrit :

$$
u_L(t) = L \frac{di_L}{dt}
$$

<span id="page-9-0"></span>où *L* est la valeur de l'inductance qui s'exprime en Henry(H)

## 2 Tracé de la caractéristique de capteur à l'aide d'une carte Arduino

On définit la caractéristique fréquentielle d'un capteur par la grandeur (complexe) :

$$
Z(j\omega)=\frac{\underline{U}(j\omega)}{\underline{I}(j\omega)}
$$

où *U*(*j*!) désigne l'amplitude complexe de la tension (sinusoïdale) aux bornes du capteur et *I*(*j*!) désigne l'amplitude complexe du courant (sinusoïdal) qui traverse le capteur.  $\omega$  est la pulsation en rad/s,  $\omega = 2\pi f$ ou *f* est la fréquence en Hz.

**Q3** Quelle est l'unité de la grandeur  $|Z(j\omega)|$ ?

 $\rightarrow$  Proposer et mettre en œuvre un protocole de mesure afin de mesurer  $|Z(j\omega)|$  pour une pulsation  $\omega$  donnée, à l'aide de la carte Arduino.

 $\rightarrow$  (Si vous avez le temps) Proposer et mettre en œuvre un protocole de mesure afin de réaliser le tracé de la courbe  $Z(i\omega)$  en fonction de  $\omega$ à l'aide de la carte Arduino.

On donne ci dessous la méthode pour piloter le GBF à l'aide d'une carte Arduino .

#### Pilotage du GBF avec **Arduino**

 Concevoir et télerverser sur la carte Arduino un programme qui permettent d'obtenir un signal numérique périodique, à l'état haut pendant 1s puis à l'état bas pendant 10 ms. Pour cela, on créera un nouveau programme 10PiloterSweepGBF.

- Utiliser le signal ainsi obtenu pour piloter le GBF. Pour cela :
	- appliquer ce signal sur le connecteur Entree du GBF,
	- régler les paramètres du balayage
		- Mode : trigger
		- Source : external
		- Scope : positive

 Afficher sur l'oscilloscope, le signal numérique de pilotage du GBF et le signal de sortie. Repérer sur cet oscillogramme le début et la fin du balayage en fréquence.